# 基于多图像处理单元的 Matlab计算全息图快速算法

宁冉,李重光∗,楼宇丽,桂进斌,宋庆和 昆明理工大学理学院,云南 昆明 650500

摘要 为实现全息图的准实时计算,提出了一种基于多图像处理单元(GPU)的 Matlab计算机生成的全息图快速 算法。该方法充分利用了 Matlab 编程的简易性和 GPU 的高计算性能,可有效节约全息图计算时间。模拟结果表 明,所提方法的计算速度比传统计算方法提高了两个数量级.

关键词 全息;三维显示;准实时计算;图像处理单元

中图分类号 0438 文献标识码 A doi:10.3788/LOP56.050901

# Matlab Fast Algorithm of Computer Generated Holograms Based on Multi-Graphic Processing Unit

Ning Ran, Li Chongguang<sup>\*</sup>, Lou Yuli, Gui Jinbin, Song Qinghe

College of Science, Kunming University of Science and Technology, Kunming, Yunnan 650500, China

Abstract In order to realize the quasi-real-time calculation of holograms, a fast algorithm of computer generated holograms based on a multi-graphic processing unit (GPU) in Matlab is proposed. This method makes full use of the simplicity of Matlab programming and the high computational performance of GPU, and thus the computing time of holograms is effectively saved. The simulation results show that the computing speed of the proposed method is about two orders of magnitude higher than those of the traditional calculation methods.

Key words holography; three-dimensional display; quasi-real-time calculation; graphic processing unit OCIS codes 090.1760; 090.1970; 100.1160; 100.2000

# 1 引 言

全息三维(3D)显示技术可以提供三维场景的 全部物理信息,并满足人眼观察的自然习惯,被认为 是最具有发展潜力的三维显示技术。目前,全息图 计算的耗时问题仍是全息三维显示技术应用的瓶 颈,阻碍了该项技术的发展.

为了提高全息图的计算速度,研究人员提出了 很多快速算法[14]。但是利用算法加速全息图的生 成,存在局限性。将高性能硬件与算法相结合是当 下提高全息图计算速度的有效手段,也是计算全息 发展的主要趋势.目前高性能硬件加速全息图生成 的方法可根据硬件分为现场可编程门阵列(FPGA) 和图像处理单元(GPU)。Okada 等[5] 使用可编程

逻辑器件构建了专门用来加速全息图计算的硬件系 统(HORN),其最新系列 HORN-7 可以在 0.4 s 内 生成含有 16000 个物点的两百万像素全息图。然 而,全息专用计算机的开发周期耗时长且价格昂贵, 而且需要很高的硬件设计能力,相比之下,GPU 具 有高性能、价格便宜、开发周期短等优点,引起了研 究人员的密切关注。1999年, Ritter 等<sup>[6]</sup> 提出了基 于通用图形语言 OpenGL 对计算机图形硬件进行 操作生成全息图的方法;2006年,Ahrenber 等[7] 采 <sup>用</sup> OpenGL图形库和 OpenGL着色器语言(GLSL) 对 GPU 编程,加速全息图计算,可在0.1s完成生 成含有 1000个物点分辨率为 960 pixel×600 pixel 的全息图。2010年, Shimobaba 等 $[8]$ 使用 AMD-HD5000系列 GPU,<sup>在</sup> OpenGL架构下快速计算全

<sup>∗</sup>EGmail:Licg66@qq.com

收稿日期: 2018-08-09; 修回日期: 2018-09-06; 录用日期: 2018-09-12

基金项目:国家自然科学基金(61465005,61565011,61540075)、云南省级人培基金 (KKSY201407082)

息图.2012年,Takada等[9]利用多 GPU 集群系统 实现计算机生成的全息图(CGH),多 GPU 系统能 够 0.055 s 内计算由 2048 个点组成的分辨率为  $6400$  pixel×3720 pixel 的三维物体的全息图。上述 方法均利用低级语言对 GPU 进行编程,编程难度 较大,耗时耗力,增加了全息学者的研究工作量.

在科学计算中,Matlab是一个包含数值分析、 矩阵运算、信号处理和图形显示的可视化软件[10], 不仅包含丰富的工具箱功能,而且编程简单,可以很 好地解决研究中遇到的系统仿真和计算领域中的问 题.为了解决 Matlab存在计算效率较低的问题, MathWorks 利用 Parallel Computing Toolbox 提供 对 NVIDIA GPU 的支持.本文提出了利用 Matlab 对多 GPU 进行编程,实现了计算全息图的并行计 算,为 研 究 人 员 提 供 了 一 种 简 单 的、利 用 高 性 能 GPU 编程的方法.

2 计算全息计算原理

CGH 能够正确记录和重建三维对象的信息. 在点源模型计算全息图中,三维物体被看作理想的 漫散射体,将三维物体表面离散成 N 个点的集合, 其中物体表面的每个点都可以视为独立的点光源, 所发出的球面波可以均匀地照射在整个全息图平面 上,通过计算各个点光源发出的球面波,跟踪其路径 得到每一个采样点的衍射图样,如图1所示.

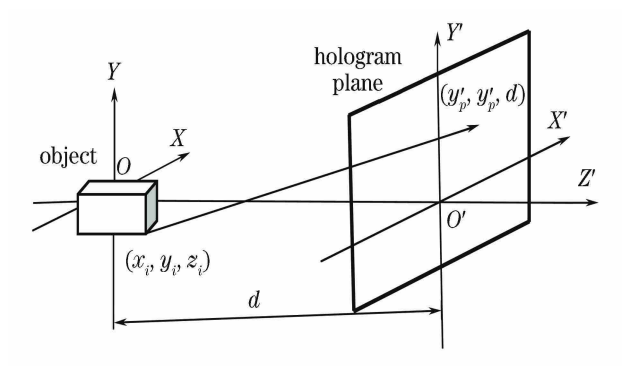

图1 三维计算全息记录示意图 Fig. 1 Schematic of three-dimensional computer generated hologram recording

设三维物体的空间坐标为 XOY,全息图平面的 空间坐标为 <sup>X</sup>′O′Y′,三维物体表面每个点光源坐标  $\mathcal{H}(x_i,y_i,z_i)$ ,可以用光线跟踪算法计算全息图平 面上的复振幅分布:

$$
U(x'_{p}, y'_{p}) = \sum_{i=1}^{N} \frac{A_{i}}{r_{i}} \exp[i(kr_{i} + \varphi_{i})], \quad (1)
$$

式中 A<sub>i</sub> 为第 i 点的光波振幅, <sub>Qi</sub> 表示初始相位。

三维物体是一个漫散射体,一般初始相位的取值为 (0,2π)之间变化的随机相位,k=2π/<sup>λ</sup> 表示波数,<sup>λ</sup> 是全息图参考光的波长,<sup>r</sup><sup>i</sup> 表示三维物体表面的第 i点光源为 $(x_i, y_i, z_i)$ 距全息图平面上像素点 $(x'_p,$  $v'_p$ ,  $d$ )的距离, 即

 $r_i = \sqrt{(x'_p-x_i)^2 + (y'_p-y_i)^2 + z_0^2}$  $(2)$ 式中 $z_0=d-z_i$ 。在模拟计算过程中,三维物体尺 寸相对于全息记录距离均较小,即 $(x'_p - x_i) \ll z_0$  和  $(y'_p - y_i) \ll z_0$ , 因此 (2) 式在旁轴近似的条件下 得到:

$$
r_i = z_0 + \frac{(x'_p - x_i)^2}{2z_0} + \frac{(y'_p - y_i)^2}{2z_0}.
$$
 (3)

本文采用平面波为参考光,其计算结果可用以 类推参考光为球面波的情况,在Z=<sup>d</sup> 的全息平面 上参考光的复振幅分布为

 $R(x', y') = A \exp[i\phi(x', y')]$ , (4) 式中相位 $\phi(x', y') = (2\pi/\lambda)(x' \cos \theta + y' \cos \beta), \theta$ 和β分别为参考光波矢与<sup>X</sup> 轴和<sup>Y</sup> 轴方向的夹角, A 为参考光的振幅。则全息面上的光强  $I(x',y')$ 分布为

 $I(x', y') = |U(x', y') + R(x', y')|^2$ , (5)

在全息图的计算过程中,使用的是双极强度计 算方法,双极强度计算方法是利用欧拉公式将光强 分布公式进行化简,分为实数的余弦条纹和虚数的 正弦条纹.在全息图计算时,该方法仅计算光强分 布的余弦条纹,可提高全息图的计算速度[4]。因此 在全息面上的干涉光强分布为

$$
I(x', y') = C + \sum_{i=1}^{N} A_i \cos [kr_i + \varphi_i - \phi (x', y')],
$$
\n(6)

式中C 为常量,N 为构成三维物体物点数.

## 3 GPU 系统结构

随着计算机技术的发展,GPU 的通用计算已成 为计算机学科的趋势.与中央处理器(CPU)不同, GPU 可用于计算密集型和高并行性的运算,因为它 通过多个流处理器同时执行一个或多个业务。如 图2所示,一个 GPU 具有一个全局内存、多个流式 处理器(SM)、一个加载/存储单元[11]。其中,一个 SM 具有多个流处理器(SP)和共享内存,相同的流 式处理器中的流处理器之间可以共享控制逻辑和指 今缓存,而目 SP 可以并行执行多个线程。全局内 存具有千兆字节(GB)的数据传输带宽。但是具有 较长的读取延时, SM能够在4个时钟周期内访问

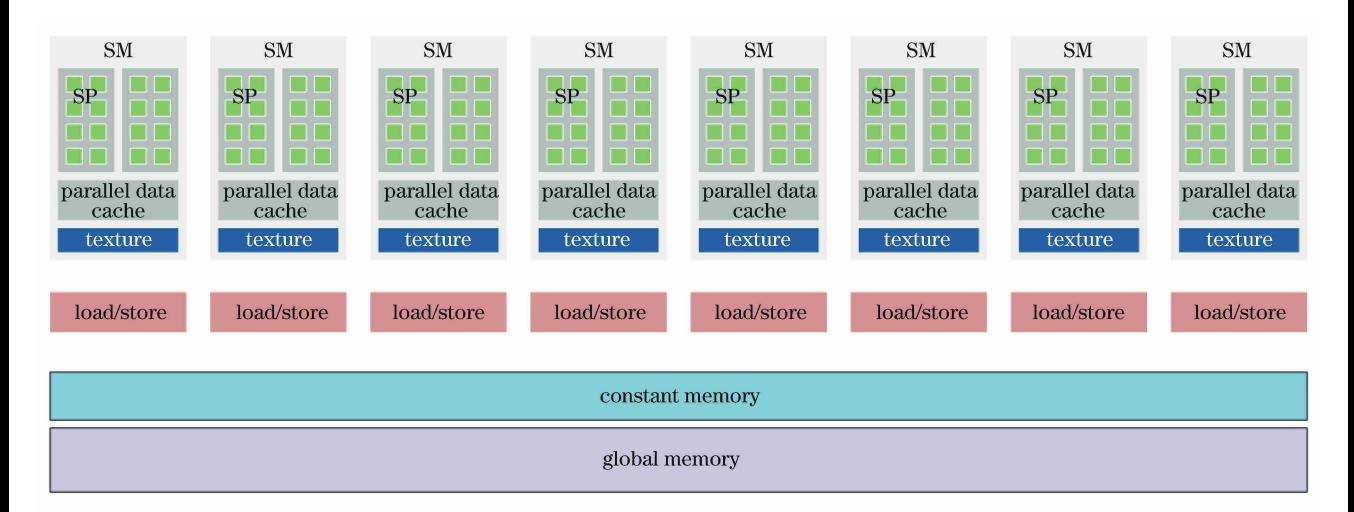

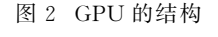

Fig. 2 Structure of GPU

共享缓存,访问全局缓存则需要400~600个时钟周 期.为了提高 GPU 的计算速度,通常需要将数据 从 GPU 的全局内存读取到每个 SM 的共享内存中 再进行核函数的计算.

# 4 Matlab多 GPU 并行算法

目前开发基于 MatlabGPU 的并行算法主要有 三个工具箱,分别为Jacket,GPUmat和并行计算工 具箱。本文所使用的工具箱为并行计算工具箱 (PCT),PCT 是 Matlab公司自主研发的工具箱,其 限制 NVIDA CUDA 支持的计算能力在 1.3 以上才 可以 使 用,而 且 需 要 安 装 R2010b 以 上 的 Matlab 版本.

#### 4.1 并行算法

在 Matlab中利用 PCT 调用 GPU 进行并行计 算有两种方法.

1) 在 GPU 上执行重载的 Matlab 函数

在 GPU 上执行重载的 Matlab函数,是较为简 单的 Matlab编程方式,编程者可以通过两种方法实 现 Matlab工作区间和 GPU 内存之间的数据传输. 一种是由编程者定义数据传输的方式,另一种是由 编程者直接使用gpuArray()函数在 GPU 内存中创 建数据所需的内存。后者可以有效减少 CPU 与 GPU 之间数据传输的运行时间.随着 GPU 并行计 算的快速发展,在 Matlab中,已经重载超过一百多 个的 Matlab 函数支持 GPU 运算。例如快速傅里 叶变换、快速傅里叶逆变换、矩阵的四则运算等。同 时,编程者在调用函数进行运算时,可以自主选择在 GPU 内存上读取数据,或在 Matlab工作区和 GPU 内存中的数据混合,从而使 MatlabGPU 编程的更 具简易性和灵活性.

#### 2)自定义 GPU 运算的核函数

利用在 Matlab中定义 GPU 核函数的方法,编 程者可以根据自己的编程需求来定义 Matlab函数, 然后执行arrayfun()函数,即在 GPU 上对数据进行 并行计算的操作。而且,输入的数据可以是 CPU 内存中的,也可以是 GPU 内存中的。利用这种编 程模式进行 GPU 运算,编程者可以根据需求自主 编写在 GPU 设备端上运行的 Matlab函数,大大提 高了编程效率和计算性能。为了进一步优化计算性 能,编程者需要控制 GPU 对 Matlab上定义函数的 调用和 CPU 与 GPU 之间的数据传输.

#### 4.2 多 GPU 的调用

在 Matlab上进行多 GPU 的调用,首先可以在 命令窗口输入命令 "gpuDeviceCount;"得到计算机 中的 GPU 个数,然后输入命令 "gpuDevice(n);" 来选定所要执行的第 $n \wedge$  GPU 设备。选定 GPU 设备后,接下来的 GPU 计算将会调用第<sup>n</sup> 个 GPU. 假如不调用命令 "gpuDevice(n);",Matlab会默认 在第一个 GPU 设备上进行 GPU 计算。由于 Matlab编程命令具有逐行执行的特点,在上次命令 结束之前,下一条命令将不会执行。这是利用 Matlab 进行多 GPU 并行计算的重要问题。为了解 决这个问题,方法一是启动多个 Matlab客户端,然 后利用命令 "gpuDevice(n);"逐个选取所需执行的 GPU 设备。由于该方法不便于编程和管理,选用另 一方法,即启动 Matlab的并行计算池,在命令窗口 输入 "parpool"命令,<sup>在</sup> Matlab客户端左下角的并

行计算图标将会闪烁,并显示 worker的数量,然后 在所需多 GPU 并行运算的程序中加入并行循环语 <sup>句</sup> "parfor"命令,即可实现多 GPU 的并行计算.

例如,利用两个 GPU 设备进行并行计算,其编 程方式如下所示.

N=gpuDeviceCount; %计算机中 GPU 的个数

Parfor  $n$ \_gpuDevice=1:N

gpuDevice(n\_gpuDevice); %选定在第 <sup>n</sup>\_gpuDevice设备上运行 GPU 运算

if n\_gpuDevice  $==1$  %在第一个设备 上运行

codes\_1; %需要 GPU 并行计算的内容

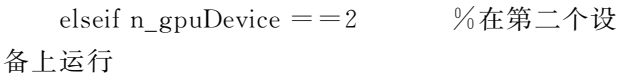

codes\_2; %需要 GPU 并行计算的内容 end

end

#### 4.3 多 GPU全息图的计算

基于点的计算全息图方法计算量庞大,利用多 个 GPU 的高性能计算系统可快速完成 CGH 计算. 本文计算全息图的尺寸为 $1024$  pixel× $1024$  pixel, GPU 个数为2.为了充分利用多 GPU 的高计算性 能,将原始的全息图划分成大小为 1024 pixel× 512 pixel的两部分,每个 GPU 计算相应的全息图部 分,如图3所示.

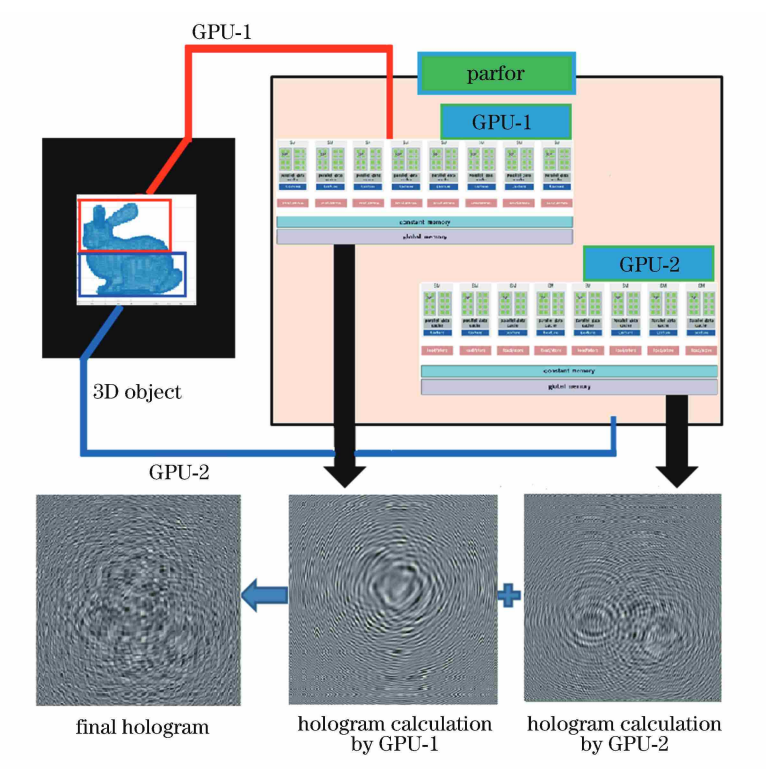

图3 多 GPU 计算全息图

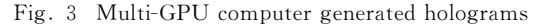

编程中,多 GPU 计算全息图的流程如图 4 所示.

5 实验验证

#### 5.1 模拟实验

本文实验采用的硬件平台:处理器为IntelCore i5-3470,运行内存为8GB,实验显卡为两块,型号是 NVIDIA GeForceGT610,计算能力为2.1,显存为 1GB,见表1和2,表1中 OS表示操作系统.

模拟实验中利用 CGH 公式生成计算全息图,

其结果如图 5 所示,其中 3D 对象为由 48632 个点 构成的兔子。计算全息图的分辨率为 512 pixel× 512 pixel 和 1024 pixel×1024 pixel,参考光波长为 <sup>λ</sup>=0.000532mm,重建距离为100mm,像素间距离 为0.0061mm.

表 3 给出了不同物体在 CPU、GPU、Mutil-core GPU 系统中生成计算全息图时间的对比。对比基 于 CPU 和 GPU 的全息图计算时间数据可知,在分 辨率为 512 pixel×512 pixel 时,基于 GPU 的速度 约为基于CPU的50倍;在分辨率为1024 pixel×

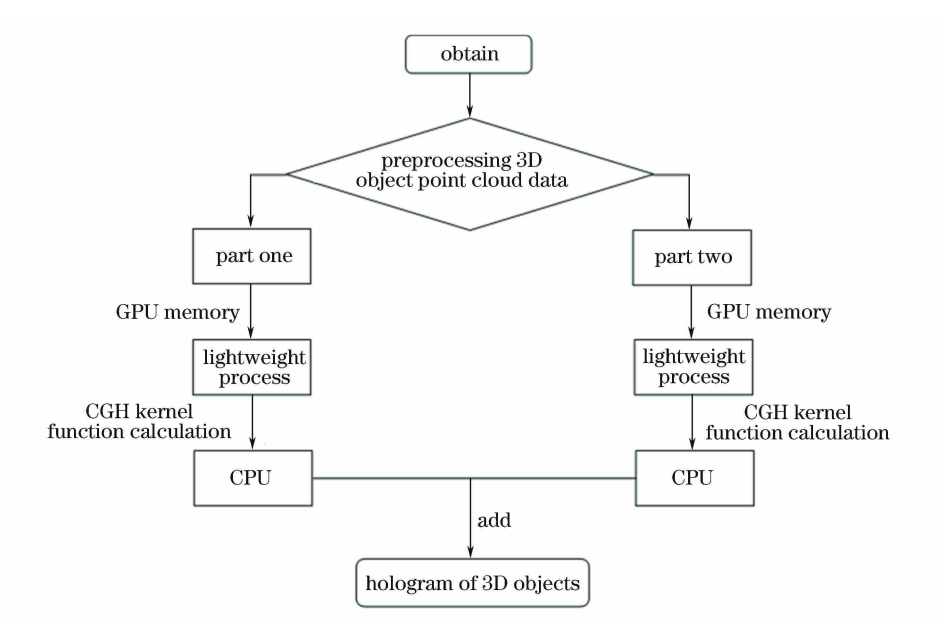

#### 图4 多 GPU 全息图计算流程

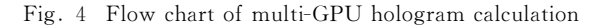

表1 硬件环境

Table 1 Hardware configuration

表 2 NVIDIA Quadro K4000 显卡参数

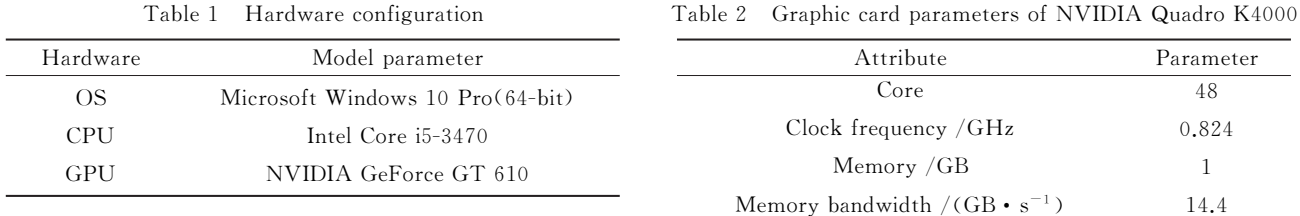

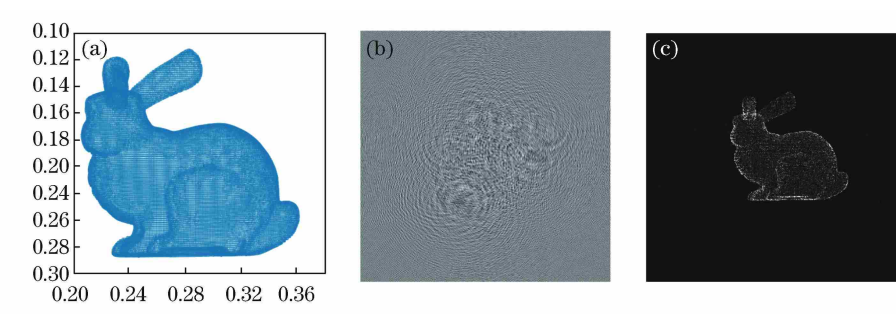

图 5 全息图的模拟及重建结果。(a)实验中的 3D 点云对象;(b)3D 对象的光强分布全息图;(c)计算全息图重建的 3D 对象 Fig. 5 Simulation and reconstruction results of hologram. (a) 3D point cloud objects in experiment; (b) light intensity

distribution hologram for 3D object; (c) 3D object reconstructed from computer generated hologram

表3 三种计算系统的 CGH 生成时间

Table 3 CGH operation time for three kinds of computation systems

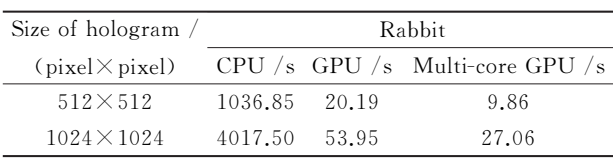

1024pixel时,基于 GPU 的运行速度约为基于CPU 的80倍。对比基于 Mutil-core GPU 的全息图计算 时间同样可以看出,基于 Mutil-core GPU 的运行速

度约为基于 GPU 的2倍.

#### 5.2 光学重建

实验中搭建光学再现光路如图 6 所示,所得实 验结果如图 7 所示,采用波长  $\lambda$  = 0.000532 mm 的 绿光半导体激光器作为重现参考光,激光自左向右 依次经过衰减片 <sup>P</sup>,扩束镜及准直透镜<sup>L</sup> 后,投向 分辨 <sup>率</sup> <sup>为</sup> <sup>1920</sup> pixel×1080 pixel、<sup>像</sup> <sup>元</sup> <sup>尺</sup> <sup>寸</sup> <sup>为</sup> 0.0064mm的纯相位反射式空间光调制器(LCOS), 经空间光调制器(SLM)反射,在其后空间,再现出 物光波,获取三维物体的再现像.

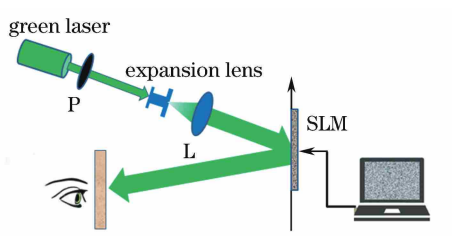

图6 光学再现光路图 Fig. 6 Optical path for redisplay

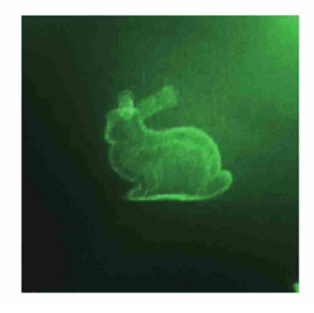

图7 光学重建像

Fig. 7 Optical reconstruction image

从模拟及实验结果可以看出,基于多 GPU 并 行计算全息图的方法不仅能够快速地计算全息图, 而且三维模拟及光学再现成像质量较高,表明本文 方法在全息三维显示技术具有可行性,是一种快速 生成全息图的有效方法.

### 6 结 论

利用 Matlab编程的简易性和 GPU 的高计算 性能,实现了 Matlab对多 GPU 编程的计算全息图 快速算法.实验结果表明,在文中硬件配置下,单块 GPU 的计算全息图速度是 CPU 的60倍;在利用两 块 GPU 卡时,计算全息图的速度是单块 GPU 计算 速度的2倍.由于本文所用的 GPU 并不是主流的 计算型卡,因此在计算速度上稍有不足。今后,将利 用可升级连接界面(SLI)标准在全息图的计算系统 中配置 4 块主流的 teasla 系列显卡,并采用遮挡剔 除和更复杂的基元表示三维对象,使全息图的计算 速度得到较大的提升,从而实现全息图准实时计算 的目的.

#### 文 献

 $\lceil 1 \rceil$  Matsushima K, Nakahara S. Region segmentation

and parallel processing for creating large-scale CGHs in polygon source method  $[J]$  . Proceedings of SPIE, 2009, 7233: 72330E.

- $\lceil 2 \rceil$  Nishi H, Higashi K, Arima Y, et al. New techniques for wave-field rendering of polygon-based high-definition CGHs  $\lceil J \rceil$ . Proceedings of SPIE, 2011, 7957: 79571A.
- [3] Matsushima K, Nakahara S. Extremely highdefinition full-parallax computer-generated hologram created by the polygon-based method  $[J]$ . Applied Optics, 2009,  $48(34)$ : H54-H63.
- $[4]$  Lucente M E. Interactive computation of holograms using a look-up table  $[J]$ . Journal of Electronic Imaging,  $1993, 2(1)$ :  $28-34$ .
- [5] Okada N, Hirai D, Ichihashi Y, et al. Specialpurpose computer HORN-7 with FPGA technology for phase modulation type electro-holography  $\lceil C \rceil$  // 19<sup>th</sup> International Display Workshops/Asia Display, 2012, 19: 1261-1264.
- [6] Ritter A, Böttger J, Deussen O, et al. Hardwarebased rendering of full-parallax synthetic holograms  $[J]$ . Applied Optics, 1999, 38 $(8)$ : 1364-1369.
- [7] Ahrenberg L, Benzie P, Magnor M, et al. Computer generated holography using parallel commodity graphics hardware  $[J]$ . Optics Express, 2006, 14  $(17): 7636-7641.$
- $[8]$  Shimobaba T, Ito T, Masuda N, et al. Fast calculation of computer-generated-hologram on AMD HD5000 series GPU and OpenCL [J]. Optics Express, 2010,  $18(10)$ : 9955-9960.
- [9] Takada N, Shimobaba T, Nakayama H, et al. Fast high-resolution computer-generated hologram computation using multiple graphics processing unit cluster system  $[J]$ . Applied Optics, 2012, 51(30): 7303-7307.
- [10] Zhang B D, Xu S, Zhang F, et al. Accelerating Matlab code using GPU: a review of tools and strategies  $\lceil C \rceil$  // International Conference on Artificial Intelligence, Management Science and Electronic Commerce, 2011: 1875-1878.
- [11] Suh J, Kim Y. Accelerating MATLAB with GPU computing  $[M]$ . Burlington: Morgan Kaufmann,  $2013: 1-17.$